МИНИСТЕРСТВО ОБРАЗОВАНИЯ, НАУКИ И МОЛОДЕЖНОЙ ПОЛИТИКИ КРАСНОДАРСКОГО КРАЯ ГОСУДАРСТВЕННОЕ БЮДЖЕТНОЕ ПРОФЕССИОНАЛЬНОЕ ОБРАЗОВАТЕЛЬНОЕ УЧРЕЖДЕНИЕ КРАСНОДАРСКОГО КРАЯ «АПШЕРОНСКИЙ ТЕХНИКУМ АВТОМОБИЛЬНОГО ТРАНСПОРТА И СЕРВИСА»

# ОСНОВНАЯ ПРОФЕССИОНАЛЬНАЯ ОБРАЗОВАТЕЛЬНАЯ ПРОГРАММА СРЕДНЕГО ПРОФЕССИОНАЛЬНОГО ОБРАЗОВАНИЯ ПРОГРАММА ПОДГОТОВКИ КВАЛИФИЦИРОВАННЫХ РАБОЧИХ И СЛУЖАЩИХ

## 23.01.07 МАШИНИСТ КРАНА (КРАНОВЩИК)

Квалификация: водитель автомобиля, машинист крана автомобильного

Нормативный срок освоения ОПОП 2 года 10 месяцев

2022

Согласовано с Утверж работодателями : 000 "АПШЕРОНСКИЙ **TATC** АГРОМАЩ" льга предприятие  $\Gamma$ . enino **юлжность дица**, согласовавшего ОПОП LogHAMA COLOCK OF  $n<sub>0</sub>$ фио  $\langle\langle\sqrt{25}\rangle\rangle$ предприяти должность лии **Вавшего ОПОП** cuart  $\langle \langle \mathcal{Q} \rangle \rangle$ 20c **M2H SYCHING** жность мица, согласовавшего ОПОП DOCSU <<br /> 31523680 4 Рассмотрена

на заседании педагогического совета протокол № \_\_ от « » 202 г. Основная профессиональная образовательная программа среднего профессионального образования программа подготовки квалифицированных рабочих и служащих разработана на основе федерального государственного образовательного стандарта по профессии 23.01.07 Машинист крана (крановщик), приказ Министерства образования и науки РФ  $N<sub>2</sub>847$  or 02.08.2013 г., зарегистр. Министерством юстиции рег. № 29674 от 20.08.2013 г., с изменениями приказ Министерства образования и науки РФ №391 от 09.04.2015 г., зарегистрирован Министерством юстиции рег. №37276 от 14 мая 2015 г., укрупненная группа профессий 23.00.00 Техника и технологии наземного транспорта.

Организация-разработчик: государственное бюджетное профессиональное

образовательное учреждение Краснодарского края «Апшеронский техникум автомобильного транспорта и сервиса» (ГБПОУ КК АТАТС).

Разработчики:

Игнатьева Н.Г., заместитель директора по УПР ГБПОУ КК АТАТС Мирошниченко Н.П., заместитель директора по ОД ГБПОУ КК АТАТС Козырева Е.В., методист ГБПОУ КК АТАТС Грицаенко О.А., преподаватель ГБПОУ КК АТАТС Андрюшкевич Ю.В., преподаватель ГБПОУ КК АТАТС Киселева И.О., преподаватель ГБПОУ КК АТАТС Линенко Г.И., преподаватель ГБПОУ КК АТАТС Гребенштейн О.М., преподаватель ГБПОУ КК АТАТС Андрюшкевич Т.Н., преподаватель ГБПОУ КК АТАТС Новичкова Н.И., преподаватель ГБПОУ КК АТАТС Белогорцева М.Н., преподаватель ГБПОУ КК АТАТС Яцковская Н.Н., мастер производственного обучения ГБПОУ КК АТАТС Дженас С.Л., работодатель Мартиросян А.Е., работодатель Лозинский В.Е., работодатель

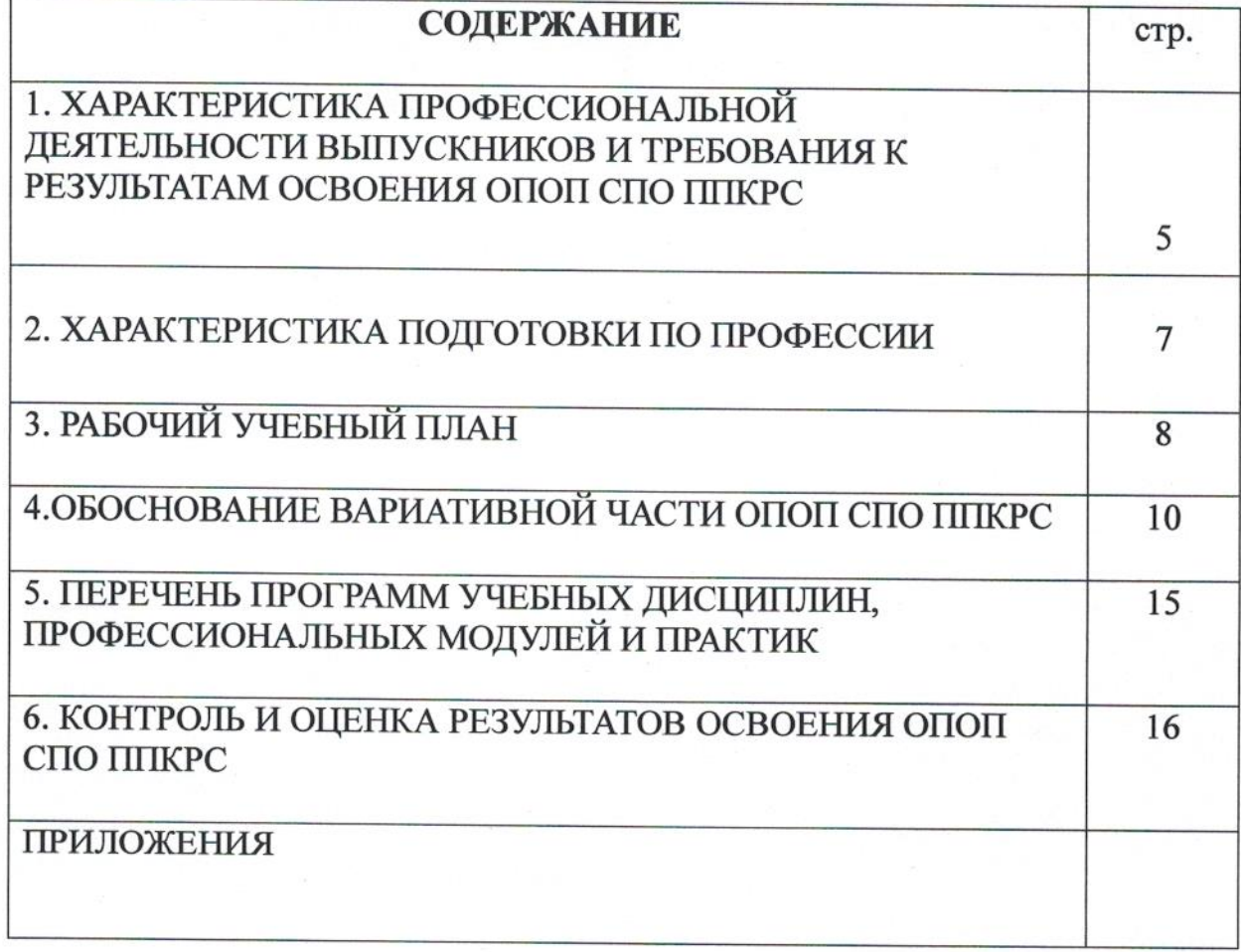

#### ПОЯСНИТЕЛЬНАЯ ЗАПИСКА ОПОП СПО ППКРС

#### 1. ХАРАКТЕРИСТИКА ПРОФЕССИОНАЛЬНОЙ ДЕЯТЕЛЬНОСТИ ВЫПУСКНИКОВ И ТРЕБОВАНИЯ К РЕЗУЛЬТАТАМ ОСВОЕНИЯ ОПОП СПО ППКРС

# 1.1. Характеристика профессиональной деятельности выпускников

Область профессиональной деятельности выпускников:

обслуживание и управление краном при производстве работ (по видам)

Объекты профессиональной деятельности выпускников: грузовой автомобиль, кран (по видам); грузозахватные устройства и приспособления, инструменты; грузы;

техническая и технологическая документация.

#### 1.2. Требования к результатам освоения основной профессиональной образовательной программы

В результате освоения основной профессиональной образовательной программы обучающиеся должны овладеть следующими основными видами профессиональной деятельности (ВПД), общими (ОК) и профессиональными (ПК) компетенциями.

#### Общие компетенции

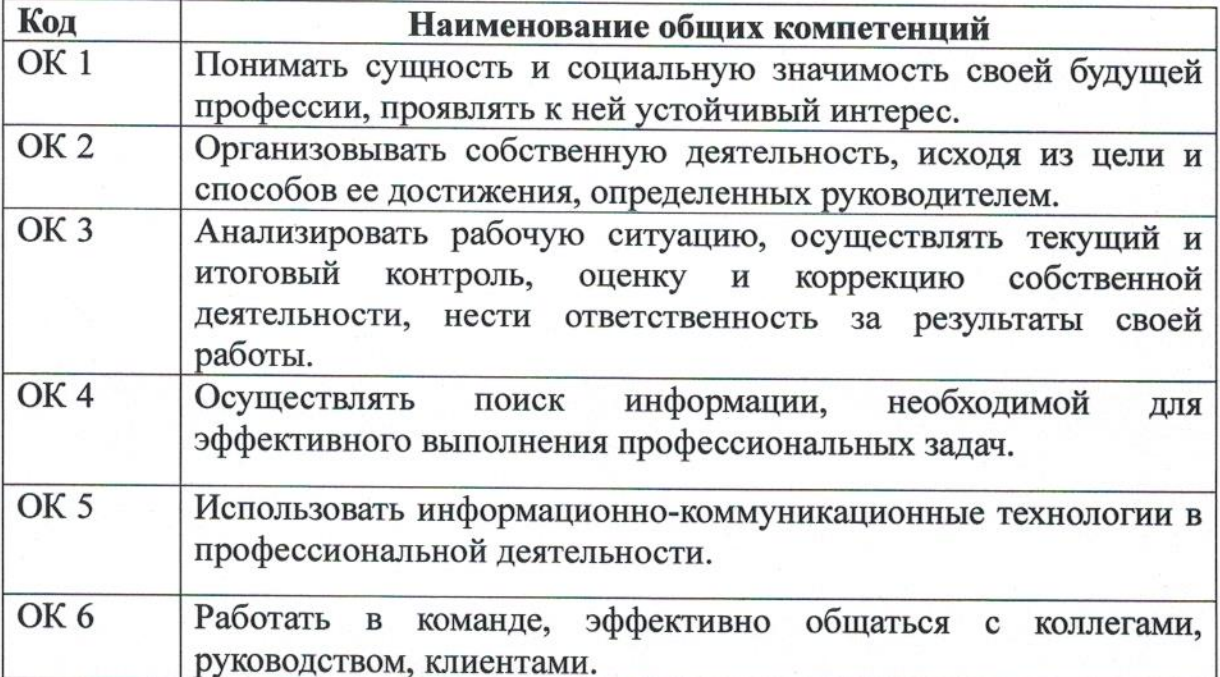

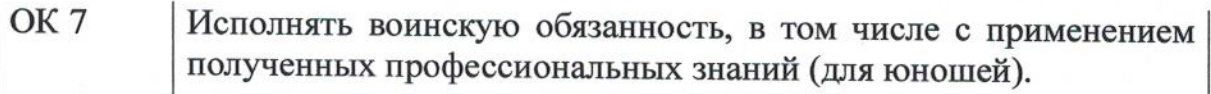

## Основные виды профессиональной деятельности и профессиональные компетенции

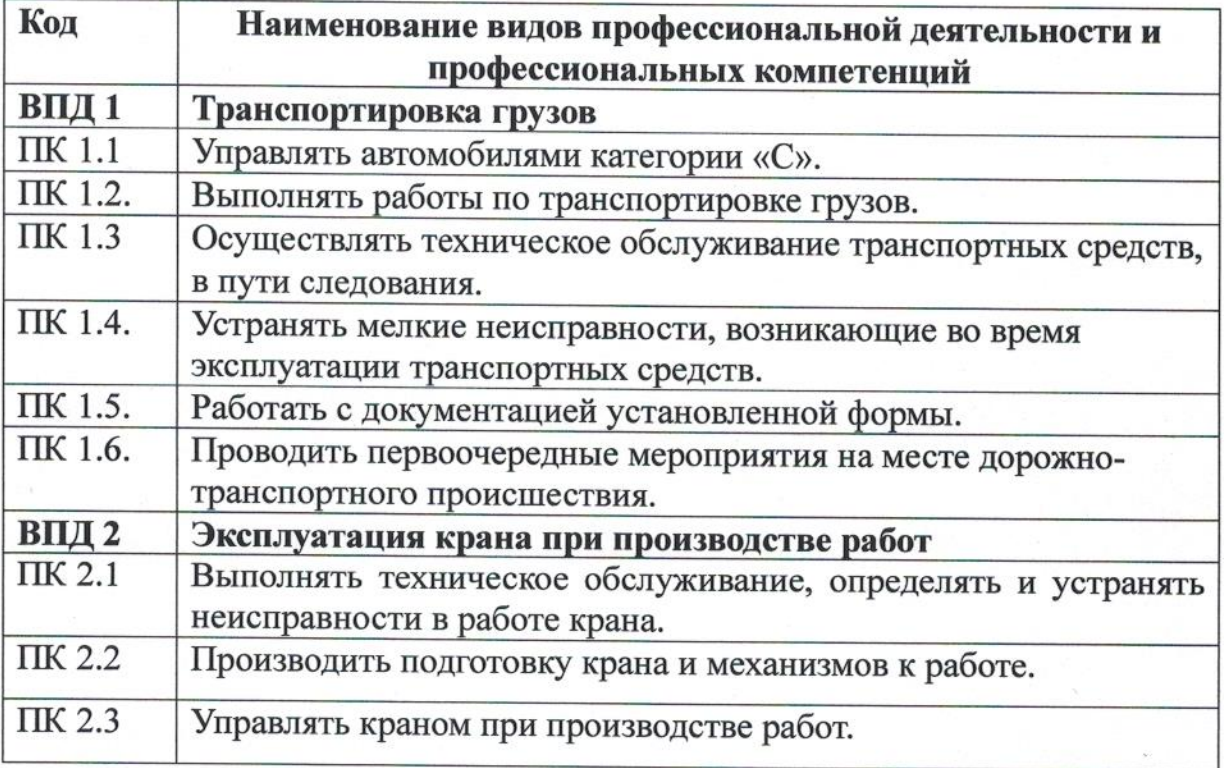

#### 2. ХАРАКТЕРИСТИКА ПОДГОТОВКИ ПО ПРОФЕССИИ

#### 2.1. Нормативные сроки освоения программы

Нормативный срок освоения программы при очной форме получения образования:

- на базе основного общего образования - 2 года 10 месяцев.

### 2.2. Требования к поступающим

Поступающий должен иметь документ государственного образца аттестат об основном общем образовании.

2.3. Рекомендуемый перечень возможных сочетаний профессий рабочих, должностей служащих по Общероссийскому классификатору профессий рабочих, должностей служащих и тарифных разрядов (ОК016-94):

11442 Водитель автомобиля

13788 Машинист крана автомобильного.

# 3. РАБОЧИЙ УЧЕБНЫЙ ПЛАН

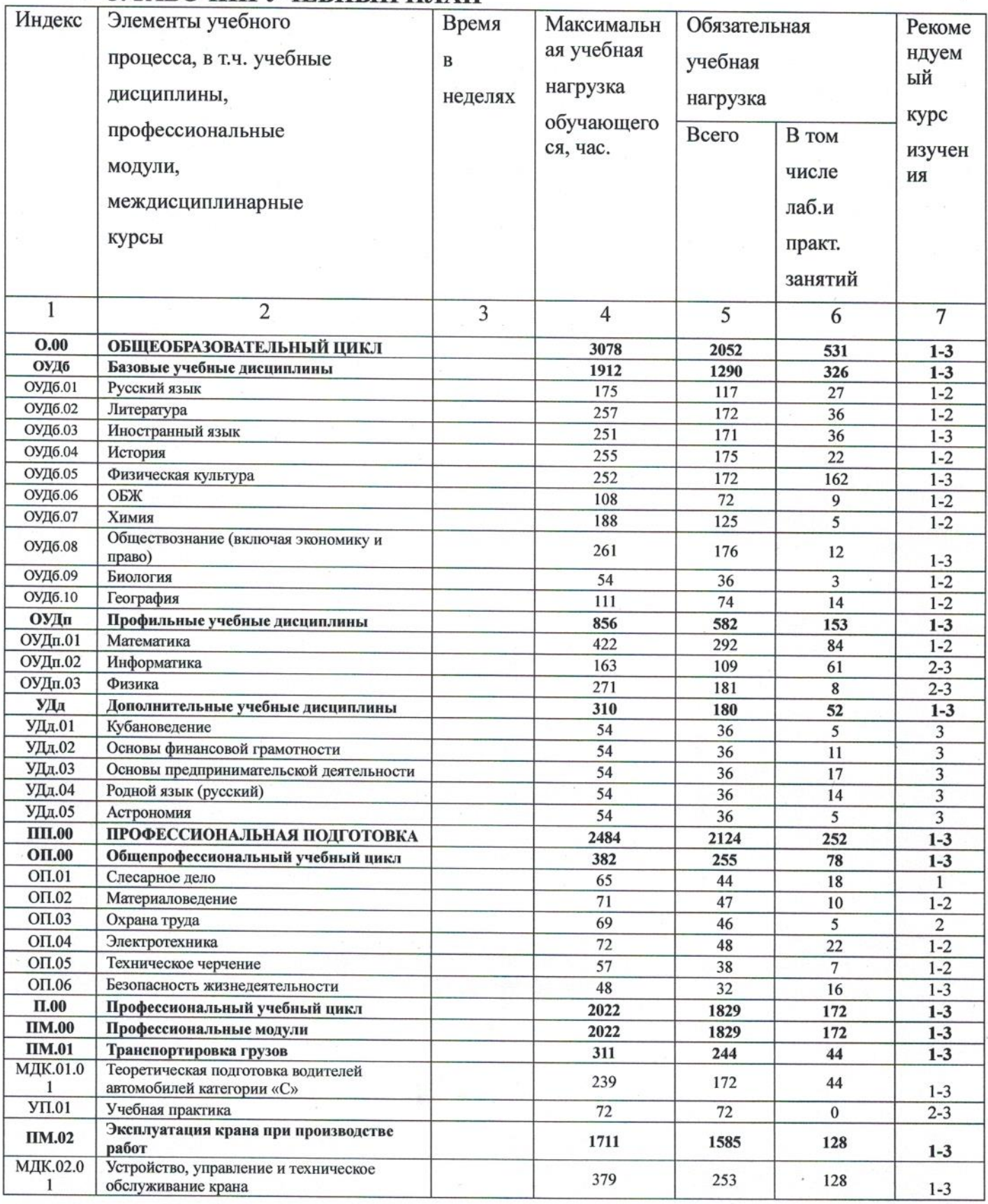

 $\bf8$ 

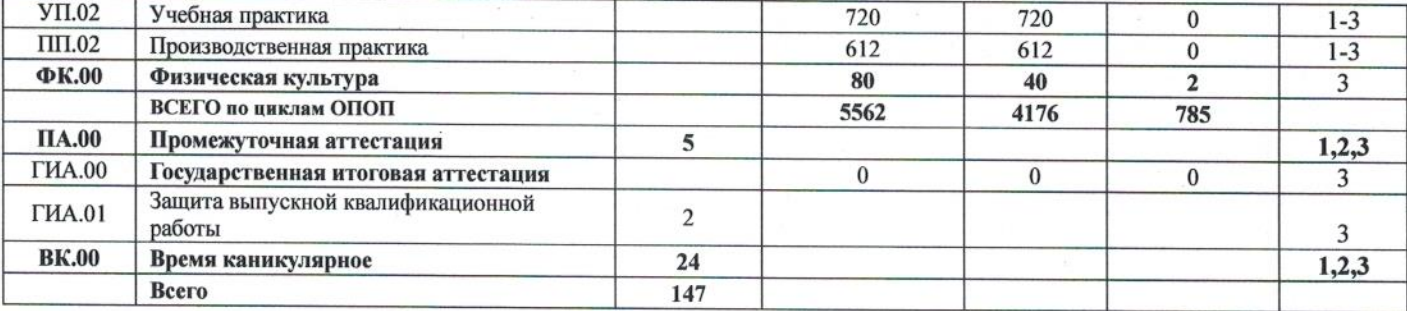

### 4. ОБОСНОВАНИЕ ВАРИАТИВНОЙ ЧАСТИ ОПОП ППКРС

Основная профессиональная образовательная программа СПО ППКРС предусматривает изучение следующих учебных циклов: общепрофессионального, профессионального и разделов: физическая культура, учебная практика, производственная практика, промежуточная аттестация, государственная итоговая аттестация. Обязательная часть ОПОП составляет 80% от общего объема времени, отведенного на ее освоение. Современный уровень развития технологий характеризуется внедрением высокотехнологичных производственных процессов, повышается требования работодателей Соответственно к рабочим кадрам. содержание образования должно быть профессионального гибким, позволяющим учитывать как потребности рынка труда, так и потребности обучающихся. Требуемую гибкость программ обеспечивает вариативная часть. Вариативная часть 20% - служит для расширения содержания обязательной части, в соответствии с запросами регионального рынка труда и работодателей, в частности ИП С.Л.Дженас, а также по рекомендации инспектора Ростехнадзора. При разработке ОПОП ППКРС по профессии техникум самостоятельно (с учетом рекомендаций в процессе анкетирования работодателей) распределил количество часов вариативной части на изучение профессиональных модулей на увеличение объема времени, отведенного на профессиональные модули обязательной части лля получения дополнительных умений и знаний. Вариативная часть ОПОП распределена следующим образом:

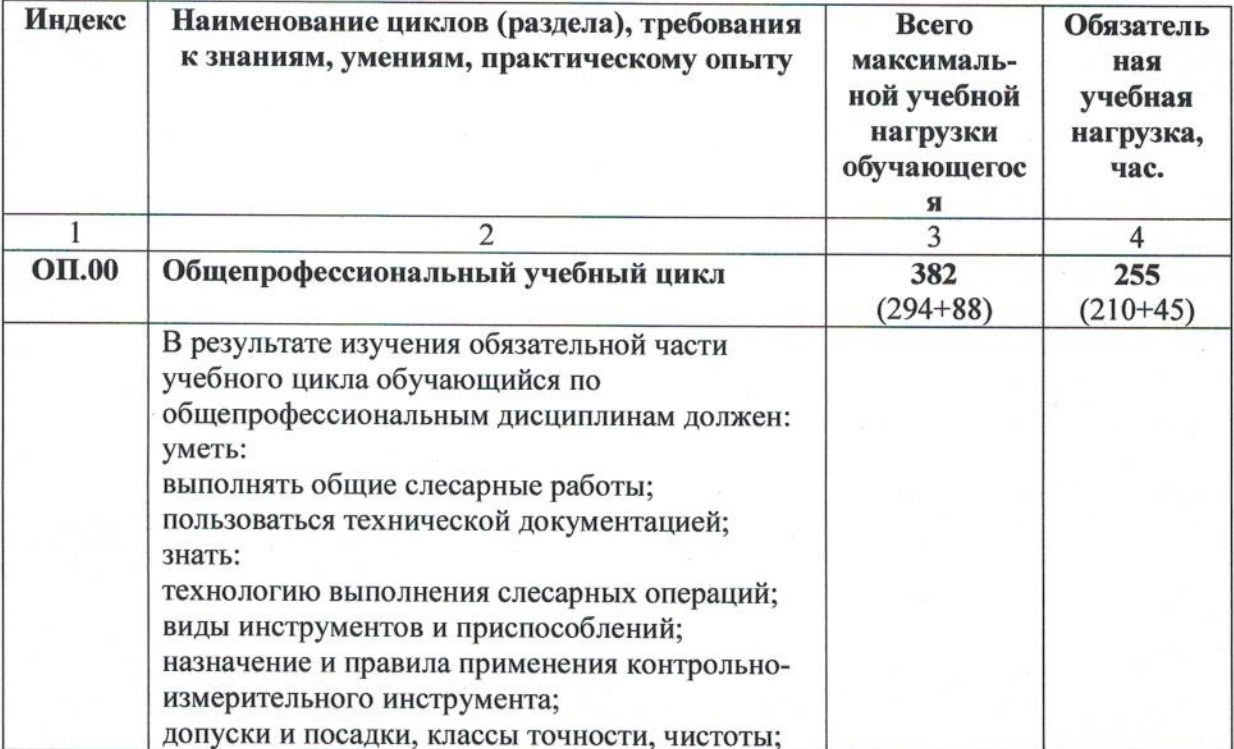

10

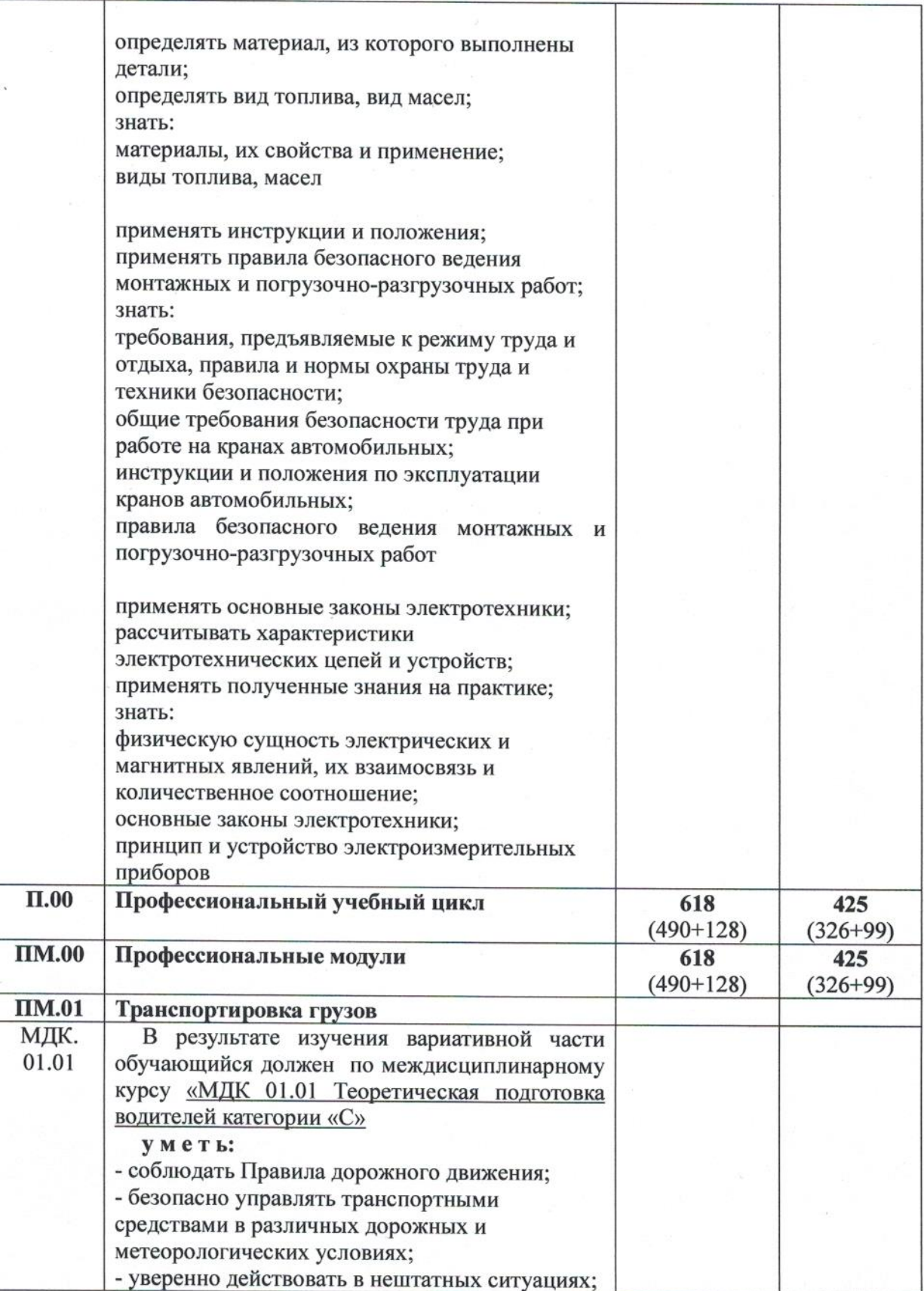

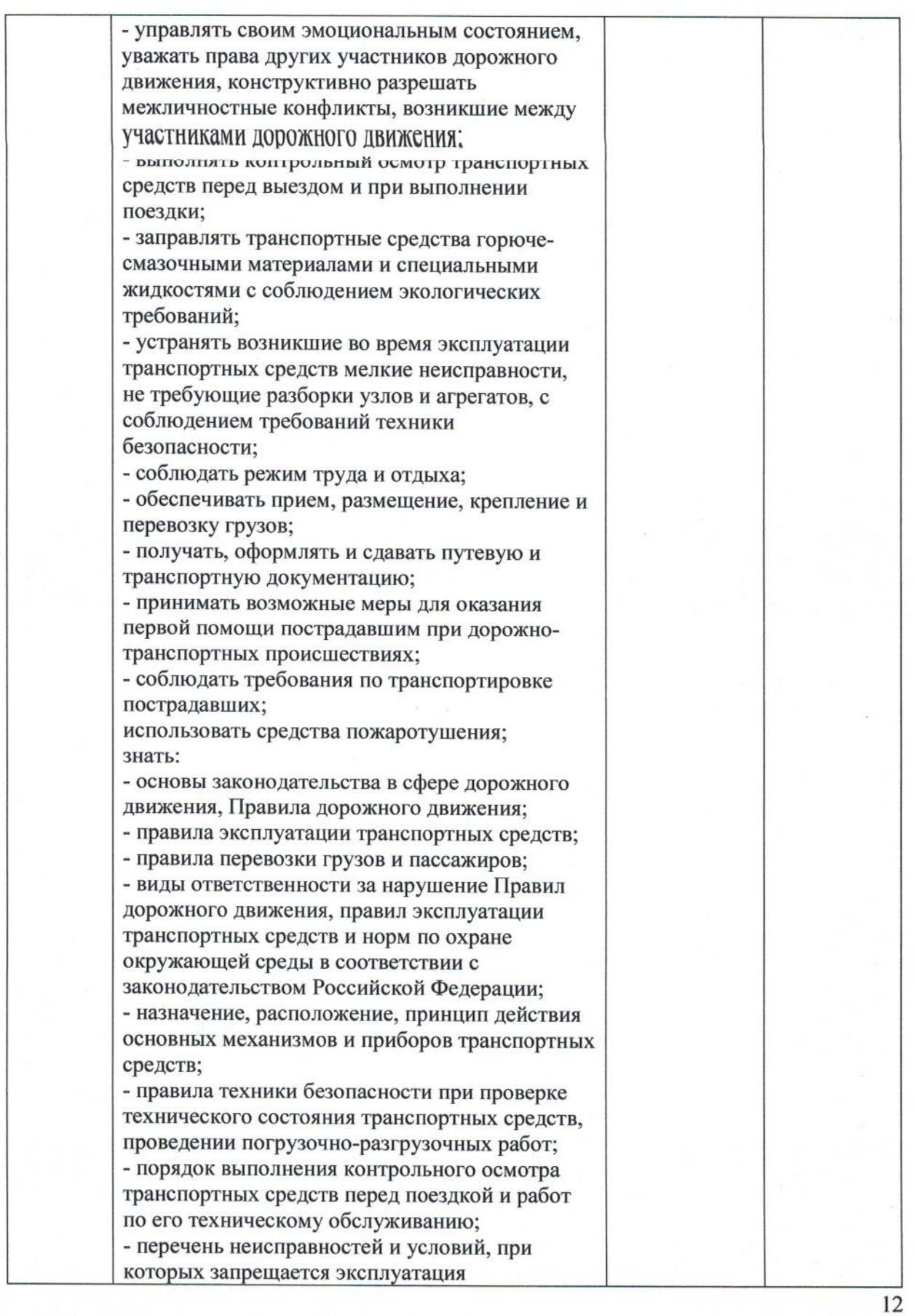

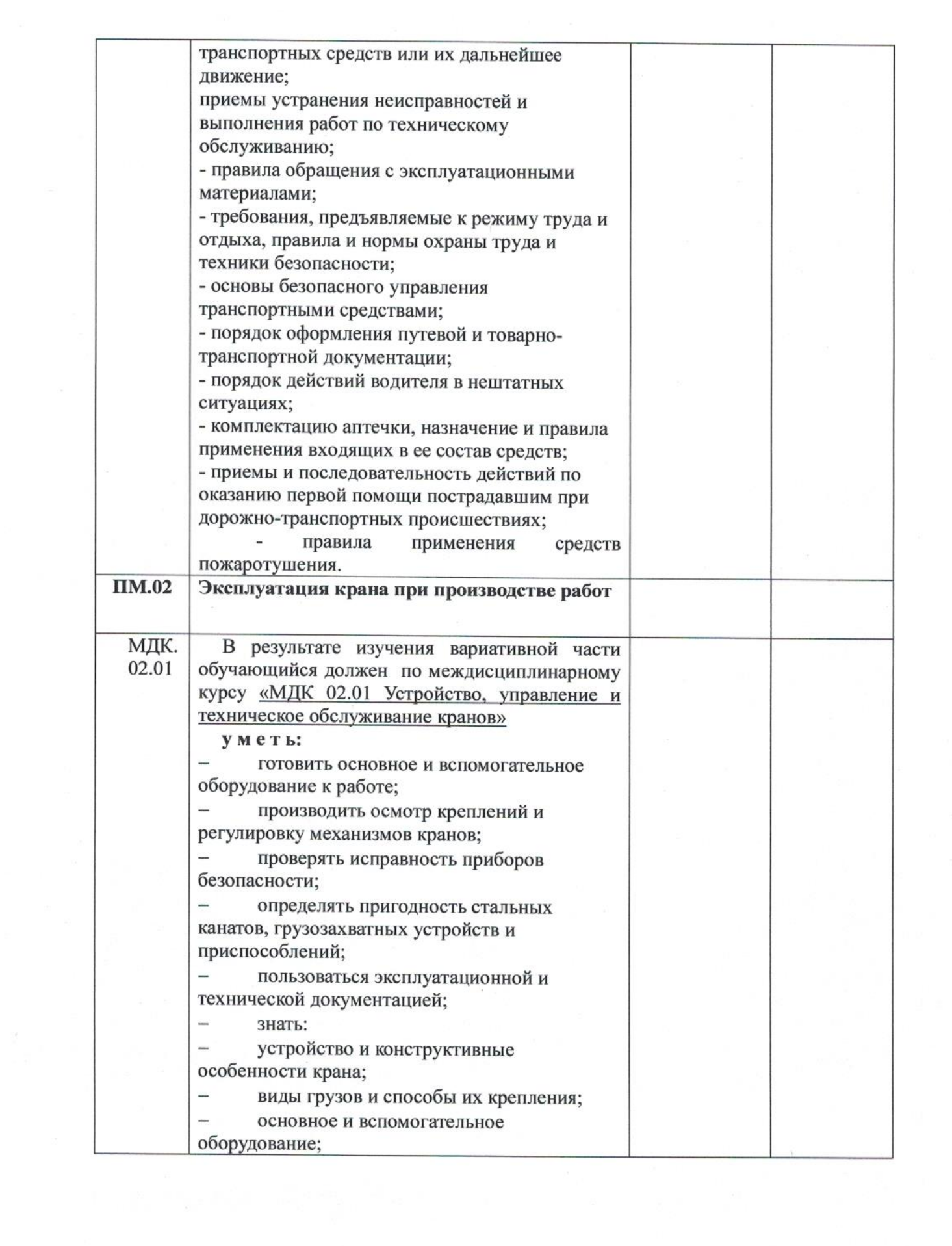

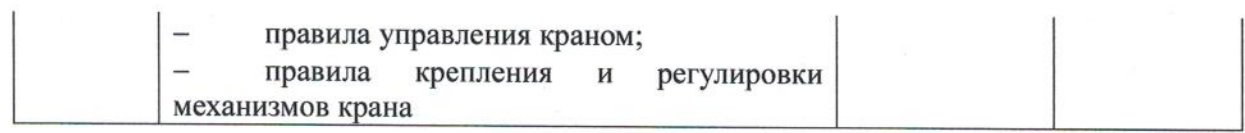

# 5. ПЕРЕЧЕНЬ ПРОГРАММ УЧЕБНЫХ<br>ПРОФЕССИОНАЛЬНЫХ МОДУЛЕЙ И ПРАКТИК

дисциплин,

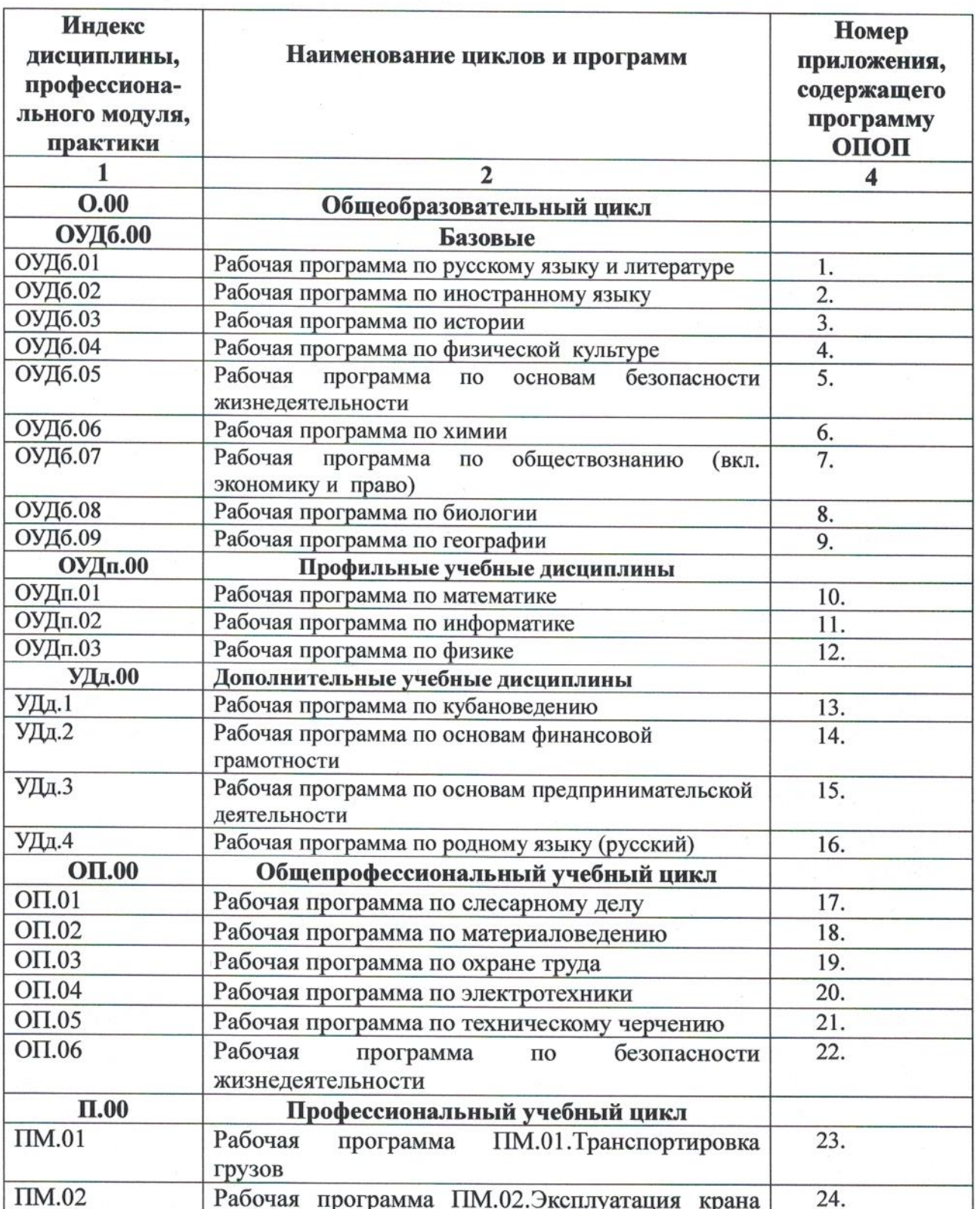

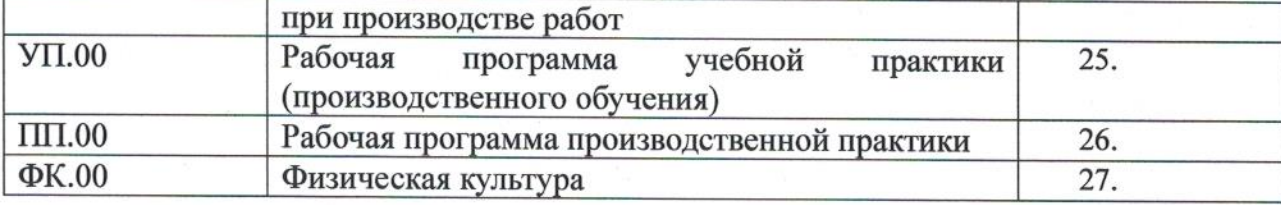

Программы, перечисленные в перечне, размещены в приложениях.

#### 6. КОНТРОЛЬ И ОЦЕНКА РЕЗУЛЬТАТОВ ОСВОЕНИЯ ОСНОВНОЙ ПРОФЕССИОНАЛЬНОЙ ОБРАЗОВАТЕЛЬНОЙ ПРОГРАММЫ

#### 6.1. Контроль и оценка освоения основных видов профессиональной деятельности, профессиональных и общих компетенций

Оценка качества освоения основной профессиональной образовательной программы включает контроль текущий знаний. промежуточную и государственную итоговую аттестацию обучающихся.

Текущий контроль знаний и промежуточная аттестация проводится по результатам освоения программ учебных дисциплин и профессиональных модулей. Формы и процедуры текущего контроля знаний, промежуточной аттестации  $\Pi$ <sup>O</sup> каждой дисциплине профессиональному  $\mathbf{M}$ модулю разрабатываются образовательным учреждением самостоятельно и доводятся до сведения обучающихся в течение первых двух месяцев обучения.

Промежуточная аттестация обучающихся проводится по всем дисциплинам, составным частям профессионального модуля. Основными формами промежуточной аттестации являются: экзамен по отдельной дисциплине, зачет или дифференцированный зачет по отдельной дисциплине, экзамен (квалификационный) по профессиональному модулю. Зачет (дифференцированный зачет) проводится за счет времени, выделенного на изучение дисциплины или проведение практики.

Обязательными экзаменами в общеобразовательном цикле являются «Русский язык» и «Математика, сдаваемые обучающимися в письменной форме. Экзамены по профильным предметам «Физика», «Информатика» и дисциплине общепрофессионального цикла «Электротехника» проводится в устной форме по билетам.

Промежуточная аттестация в форме экзаменов проводится на недели промежуточной аттестации.

Конкретные формы и процедуры текущего контроля знаний определяются рабочими программами дисциплин  $\, {\bf B}$ соответствии  $\mathbf{c}$ требованиями к уровню освоения ОК и ПК.

В образовательным учреждении созданы условия для максимального приближения программ текущей и промежуточной аттестации обучающихся

по дисциплинам и междисциплинарным курсам профессионального цикла к условиям их будущей профессиональной - для чего, кроме преподавателей конкретной дисциплины (междисциплинарного курса), в качестве внешних экспертов активно привлекаются работодатели.

Оценка качества подготовки обучающихся  $\mathbf{H}$ выпускников осуществляется в двух основных направлениях:

- <sup>4</sup> оценка уровня освоения дисциплин;
- <sup>4</sup> оценка компетенций обучающихся.

Для юношей предусматривается оценка результатов освоения основ военной службы.

Для аттестации обучающихся на соответствие их персональных достижений поэтапным требованиям профессиональной основной образовательной программы (текущая и промежуточная аттестация) создаются фонды оценочных средств (ФОС), позволяющие оценить знания, умения и освоенные компетенции. Фонды оценочных средств для промежуточной аттестации разрабатываются  $\,$  M утверждаются образовательным учреждением самостоятельно.

ФОС включают в себя педагогические контрольно-измерительные материалы, предназначенные ДЛЯ определения соответствия (или несоответствия) индивидуальных образовательных достижений основным показателям результатов подготовки.

## 6.2. Формы проведения государственной итоговой аттестации

В качестве формы государственной итоговой аттестации предусмотрен демонстрационный экзамен. В ходе сдачи демонстрационного экзамена экспертной группы проводится оценка членами уровня освоения выпускником материала, предусмотренного образовательной программой, и степени сформированности профессиональных умений и навыков путём проведения независимой экспертной оценки выполненных выпускником заданий в условиях реальных или смоделированных практических производственных процессов. Подписанный членами экспертной группы и утвержденный главным экспертом протокол проведения демонстрационного экзамена далее передается в ГЭК для выставления оценок по итогам ГИА. Лицам, прошедшим соответствующее обучение в полном объеме, а также государственную итоговую аттестацию. выдаются документы установленного образца.

## 6.3. Организация государственной итоговой аттестации выпускников

Государственная итоговая аттестация (далее - ГИА) выпускников проводится после освоения обучающимися образовательной программы, успешной сдачи всех экзаменов (квалификационных) по профессиональным модулям.

Формы и порядок проведения государственной итоговой аттестации определяется Порядком проведения государственной итоговой аттестации по образовательным программам среднего профессионального образования, утвержденным приказом министерства образования и науки Российской Федерации No800 от 8 ноября 2021 г. и зарегистрированным Министерством юстиции Российской Федерации No 66211 от 7 декабря 2021 г., а также Положением о ГИА, утвержденным директором ГБПОУ КК АТАТС. Порядок подготовки и проведения ГИА подробно разъясняется в Программе ГИА по профессии, ежегодно обновляемой и утверждаемой педагогическим советом ГБПОУ КК АТАТС после предварительного положительного заключения работодателей и доводится до сведения обучающихся не позднее двух месяцев с начала обучения.

Демонстрационный экзамен проводится с использованием единых материалов, включающих в себя конкретные оценочных комплекты оценочной документации, варианты заданий и критерии оценивания, разрабатываемые Агентством развития профессионального мастерства профессионалы «Молодые (Ворлдскиллс Россия)». осуществляющим организационно-техническое и информационное обеспечение прохождения выпускниками ГИА в форме демонстрационного экзамена, по профессии, специальности среднего профессионального образования, отдельному виду деятельности.

К государственной итоговой аттестации допускается обучающийся, не имеющий академической задолженности и в полном объеме выполнивший учебный план или индивидуальный учебный план, если иное не установлено порядком проведения государственной итоговой аттестации по соответствующим образовательным программам.

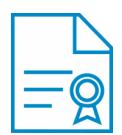

#### Документ подписан квалифицированной электронной подписью

**Владелец:** Шульга Владимир Анатольевич **Должность:** директор **Организация:** ГОСУДАРСТВЕННОЕ БЮДЖЕТНОЕ ПРОФЕССИОНАЛЬНОЕ ОБРАЗОВАТЕЛЬНОЕ УЧРЕЖДЕНИЕ КРАСНОДАРСКОГО КРАЯ "АПШЕРОНСКИЙ ТЕХНИКУМ АВТОМОБИЛЬНОГО ТРАНСПОРТА И СЕРВИСА"

**ИНН:** 232500656409

**Серийный номер:** 009C6E84FA49651A1EBD2BE30D125170D4

**Срок действия сертификата:** c 16.03.2023 по 08.06.2024

**Дата подписания:** 08.09.2023 16:56:10 UTC+05:00